polysome

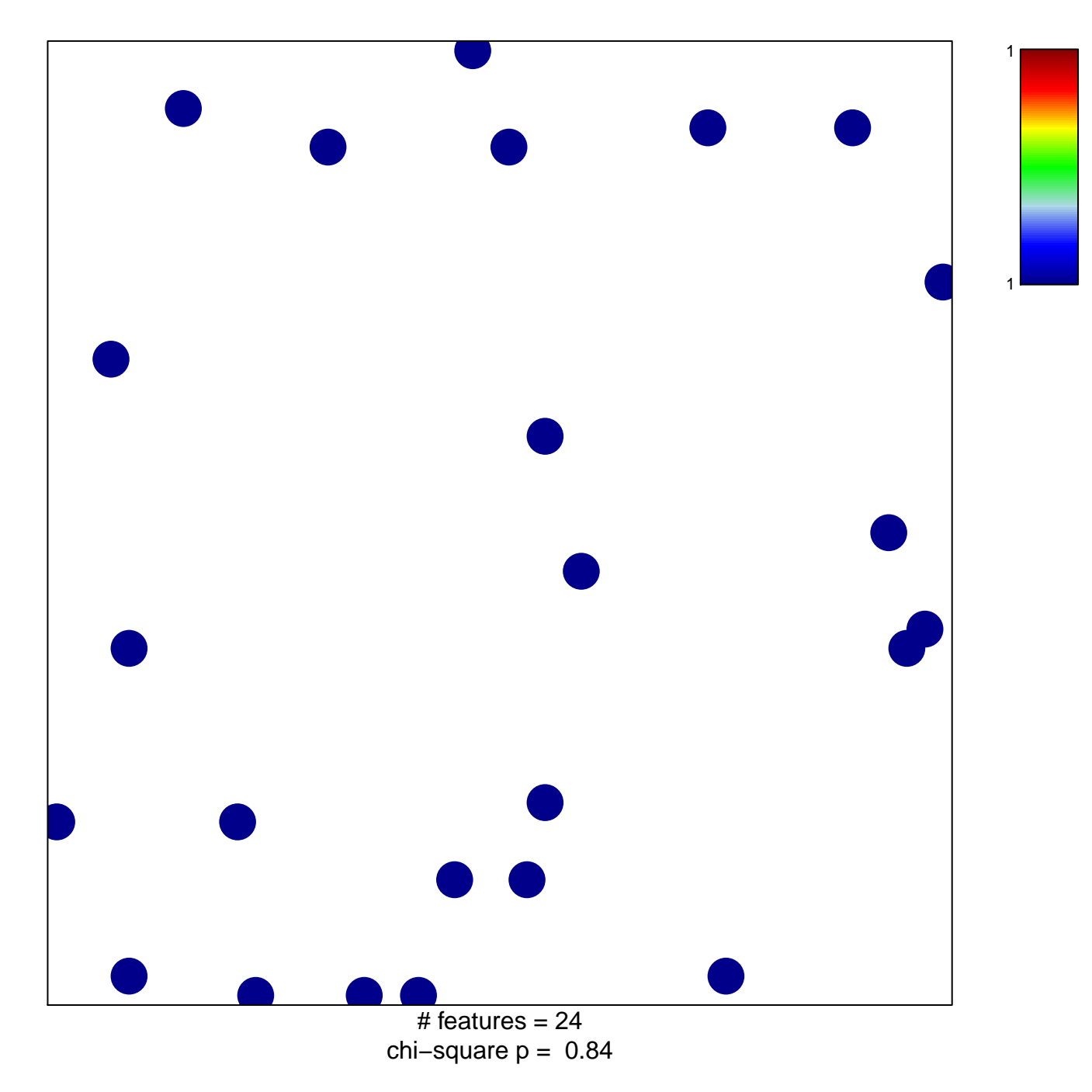

## polysome

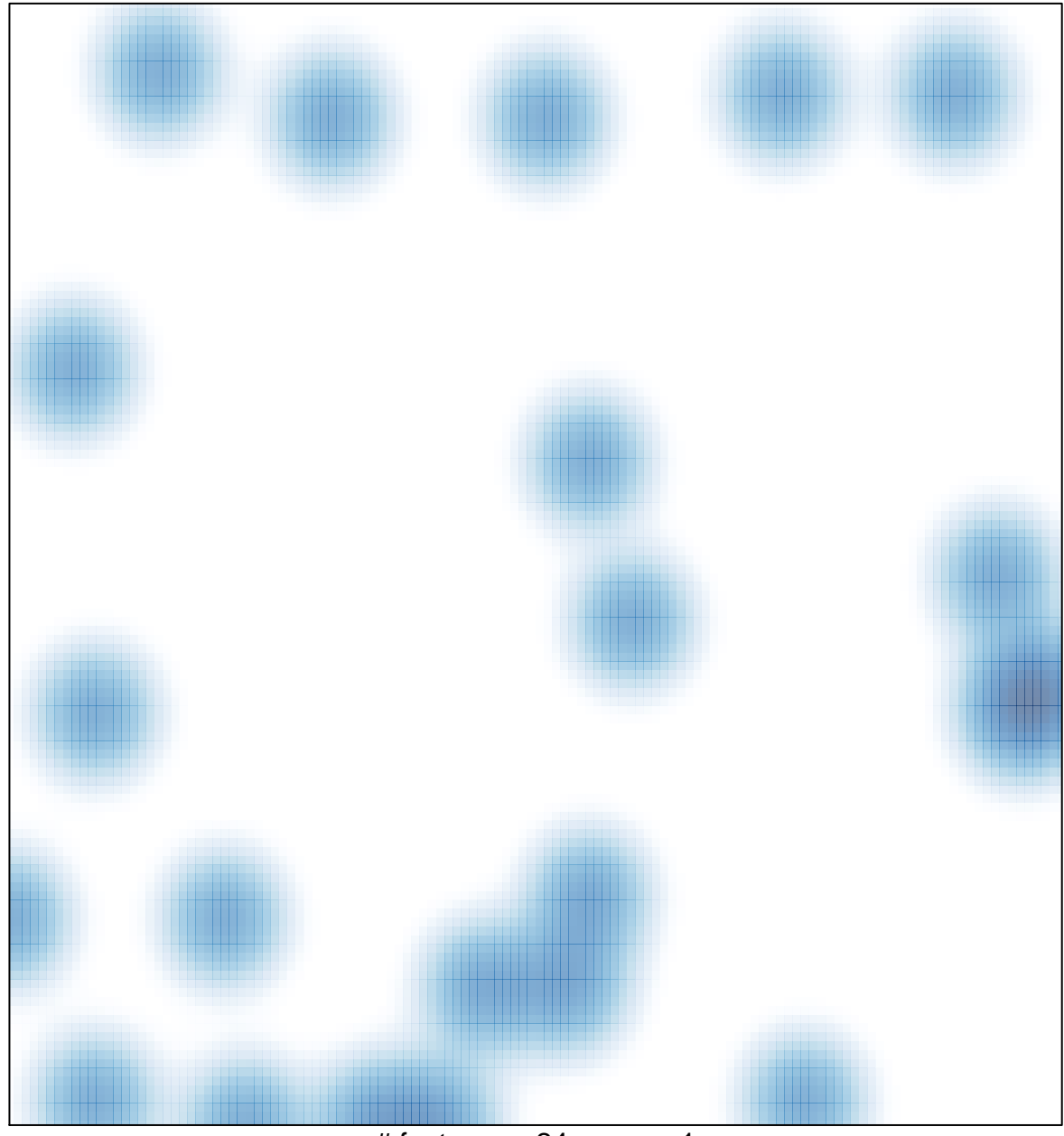

# features =  $24$ , max = 1